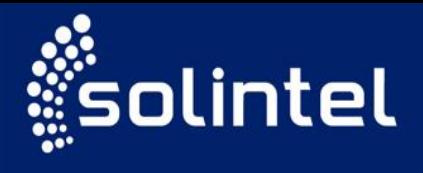

Jurídico

## **SEGURANÇA: PRINCIPAIS ASPECTOS DA AUTENTICAÇÃO DE DOIS FATORES**

# **O QUE É ?**

Também conhecido como "aprovação de login", "two- factor authentication" e "verificação em dois passos", se refere à um recurso que acrescenta uma segunda camada de segurança no processo de login. Assim, o segundo fator pode ser por exemplo o o envio de um código de verificação por meio de um SMS com o referido código, ou até mesmo um link no e-mail para acesso.

## **POR QUE UTILIZAR A VERIFICAÇÃO EM DUAS ETAPAS?**

Infelizmente, usar somente as senhas pode não ser suficiente para que as contas na internet sejam protegidas, pois, muitas vezes são de fácil descoberta através de técnicas de engenharia social.

Neste sentido, caso a pessoa utilize a verificação em dois fatores, certamente, a sua conta será dificilmente invadida, pois, a conta somente será invadida se houver com sucesso a realização dos dois passos de segurança.

#### **Dicas do que usar para o 2º passo:**

- Use senhas de difícil adivinhação, algo que SOMENTE você saiba;
- Escolha uma pergunta de segurança;
- > Faça referência a algo que apenas você possua;
- Faça referência a algo que apenas você possua, evitando nomes ou dados pessoais de fácil adivinhação;
- Sempre que possível, utilize impressão digital, rosto, olhos ou até mesmo a voz;

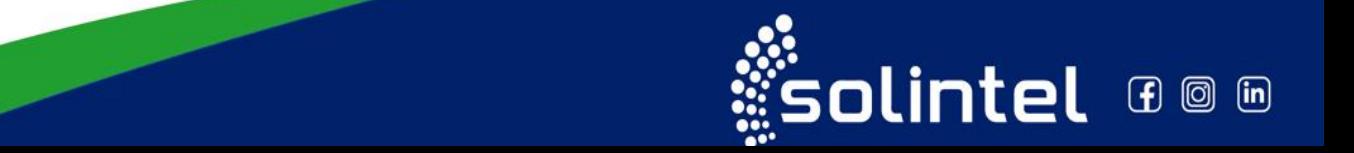

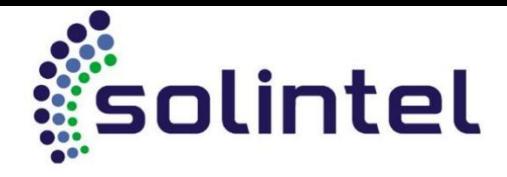

#### **Alguns exemplos de serviços que podemos fazer a autenticação em dois fatores:**

- P Redes Sociais;
- > Internet Banking:
- Armazenamento em núvem;
- $\triangleright$  Aplicativo de WhatsApp;

## **QUAIS CUIDADOS DEVEMOS TER?**

- Mantenha o contato telefônico sempre atualizado, bem como um segundo contato alternativo;
- Cuidado para não perder o celular, e se certifique que a posse está de fato com você, isto é muito importante quando configurado o 2º passo por meio de SMS;
- $\triangleright$  Prefira aplicativos que não utilize internet;
- Preste muita atenção nas criações das senhas, evite nomes pessoais, datas, ou demais informações de fácil descoberta ou disponibilidade;
- $\triangleright$  Instale aplicativo antivírus;
- > Sempre verifique se está usando conexão segura, e preste muita atenção ao clicar em links desconhecidos;
- $\triangleright$  Proteja sempre seus dados e seu computador.